## SAP ABAP table CACS PS PC {Characteristics of Distribution Rules for Partnerships}

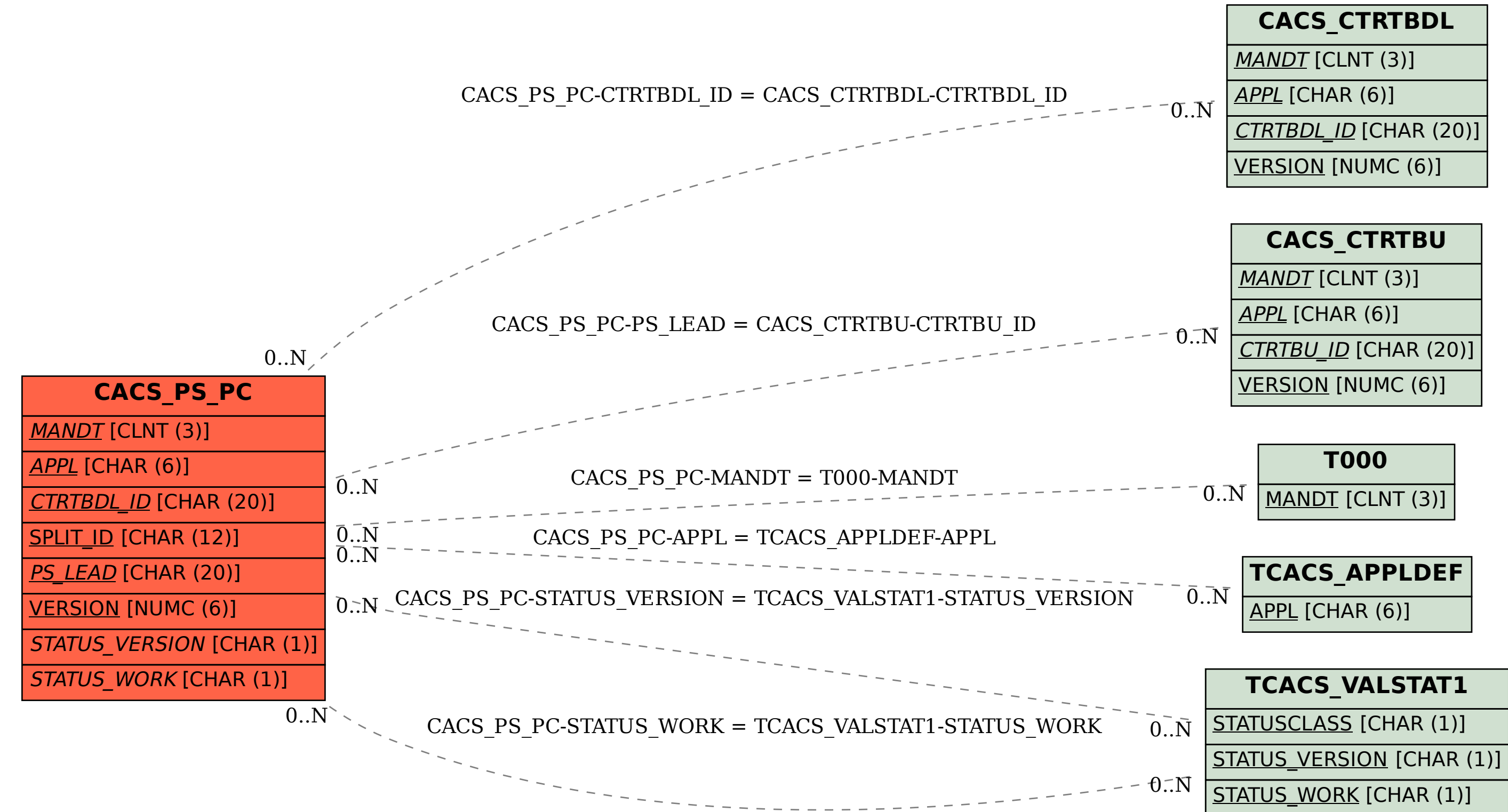